#### **ABSTRAK**

Pesatnya perkembangan teknologi pada saat ini dan juga tingginya permintaan konsumen akan air bersih maka berdampak pada *supply* air bersih di Kota Tarakan Kalimantan Utara. Permintaan tinggi dari masyarakat menimbulkan persaingan ketat antar *supplier.* Dengan adanya permasalahan ini penulis melihat peluang untuk membuat sebuah usaha yang di mana memanfaatkan teknologi pada saat ini di mana sangat mudah dan cepat mendapatkan informasi. Penulis membuat sebuah *website* yang di mana konsumen dapat memperoleh air bersih dengan mudah. Pada *website* ini konsumen bisa membuat pesanan air bersih dengan cepat karena telah tersedia lebih dari satu supir yang siap melakukan pengantaran air bersih ke alamat konsumen hanya dengan *gadget* yang dimiliki. Pengujian *website* ini berupa pengujian *black box*. Kemudian hasil dari pengujian menyatakan bahwa *website*  sesuai dengan yang diinginkan, menarik, mudah digunakan, memudahkan *customer*  yang membutuhkan air bersih tanpa harus minggalkan rumah.

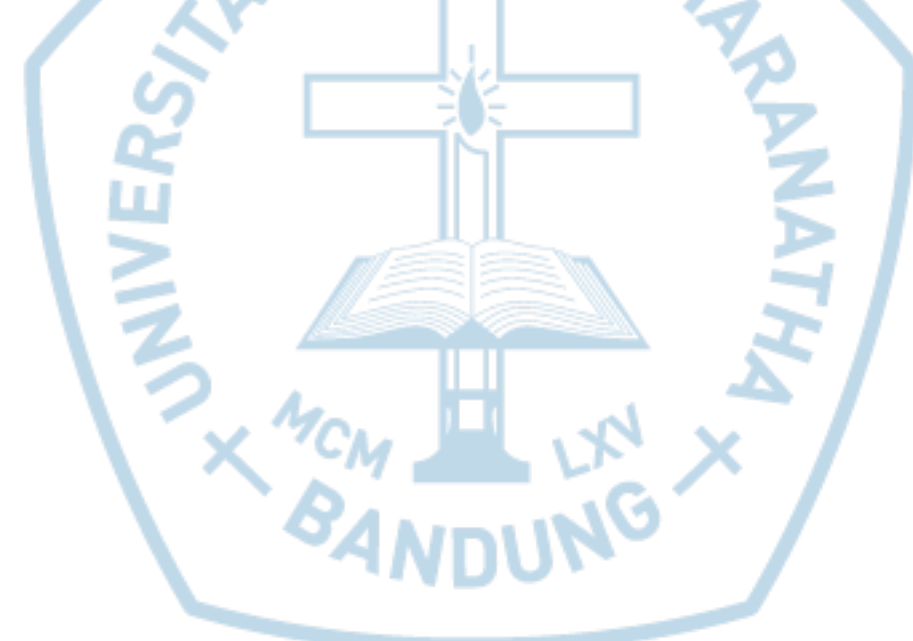

Kata kunci: air bersih, *website*, *supply,* pengantaran, informasi

### **ABSTRACT**

*The rapid development of technology at this time and also the high consumer demand for clean water has an impact on the supply of clean water in Tarakan City, North Kalimantan. High demand from the public has led to intense competition between suppliers. With this problem the author sees an opportunity to create a business which utilizes technology at this time where it is very easy and fast to get information. The author makes a website where consumers can get clean water easily. On this website, consumers can order clean water quickly because there is more than one driver who is ready to deliver clean water to the consumer's address only with the gadget they have. Testing this website in the form of black box testing. Then the results of the test state that the website is as desired, attractive, easy to use, making it easier for customers who need clean water without having to leave the house.*

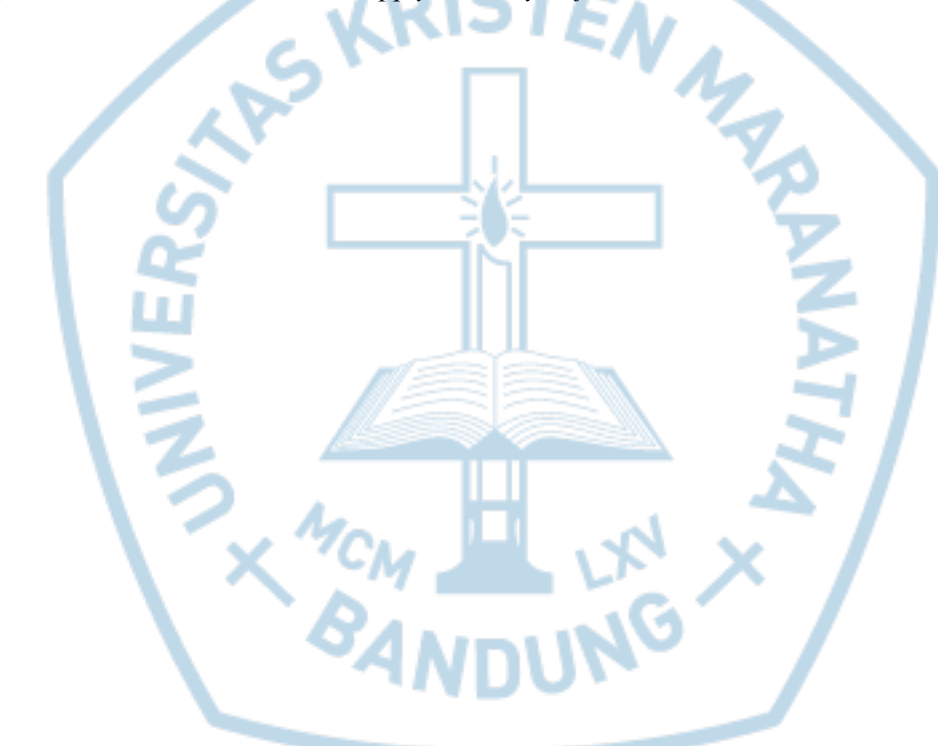

*Keywords: clean water, website, supply, delivery, information*

## **DAFTAR ISI**

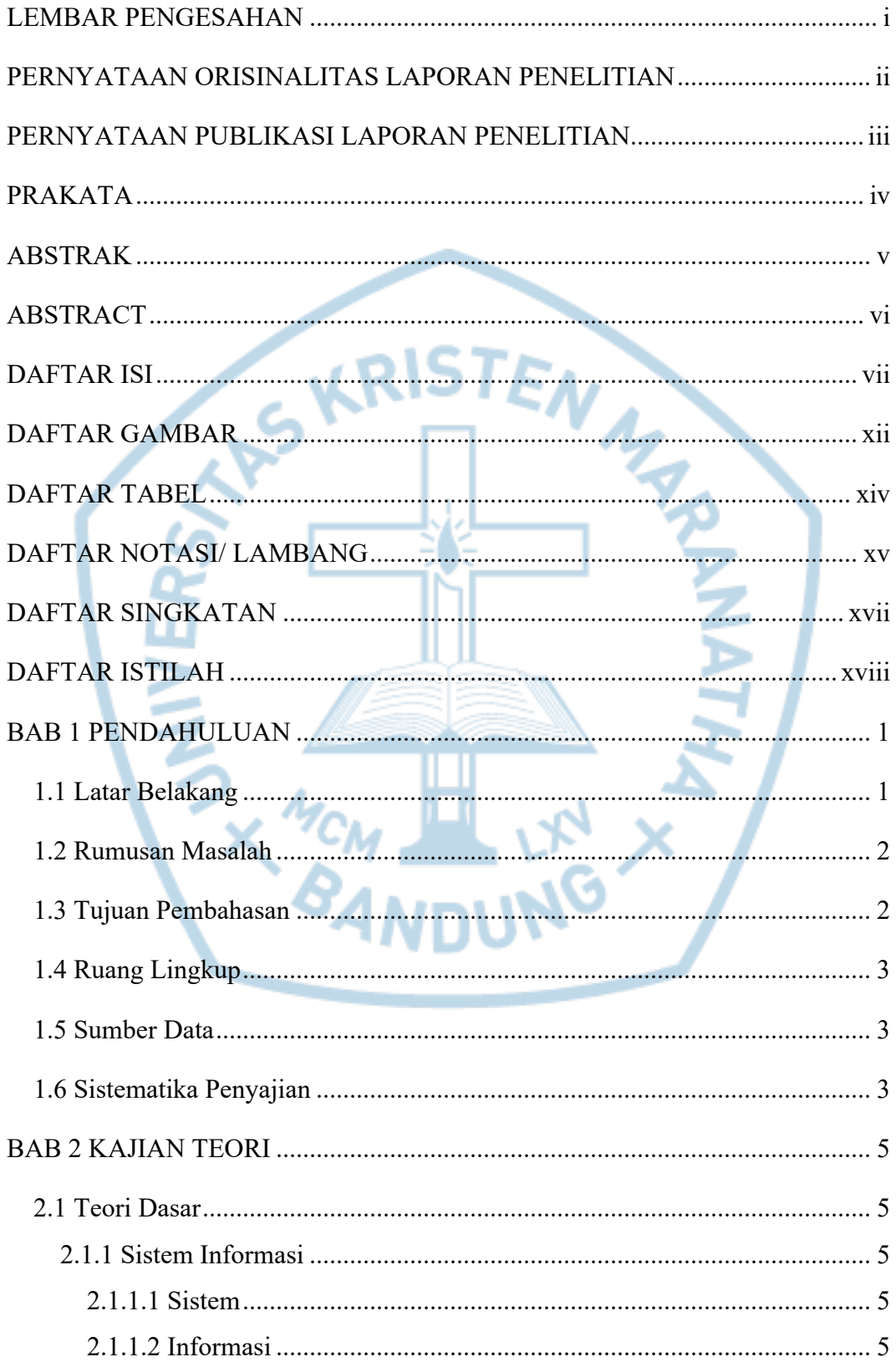

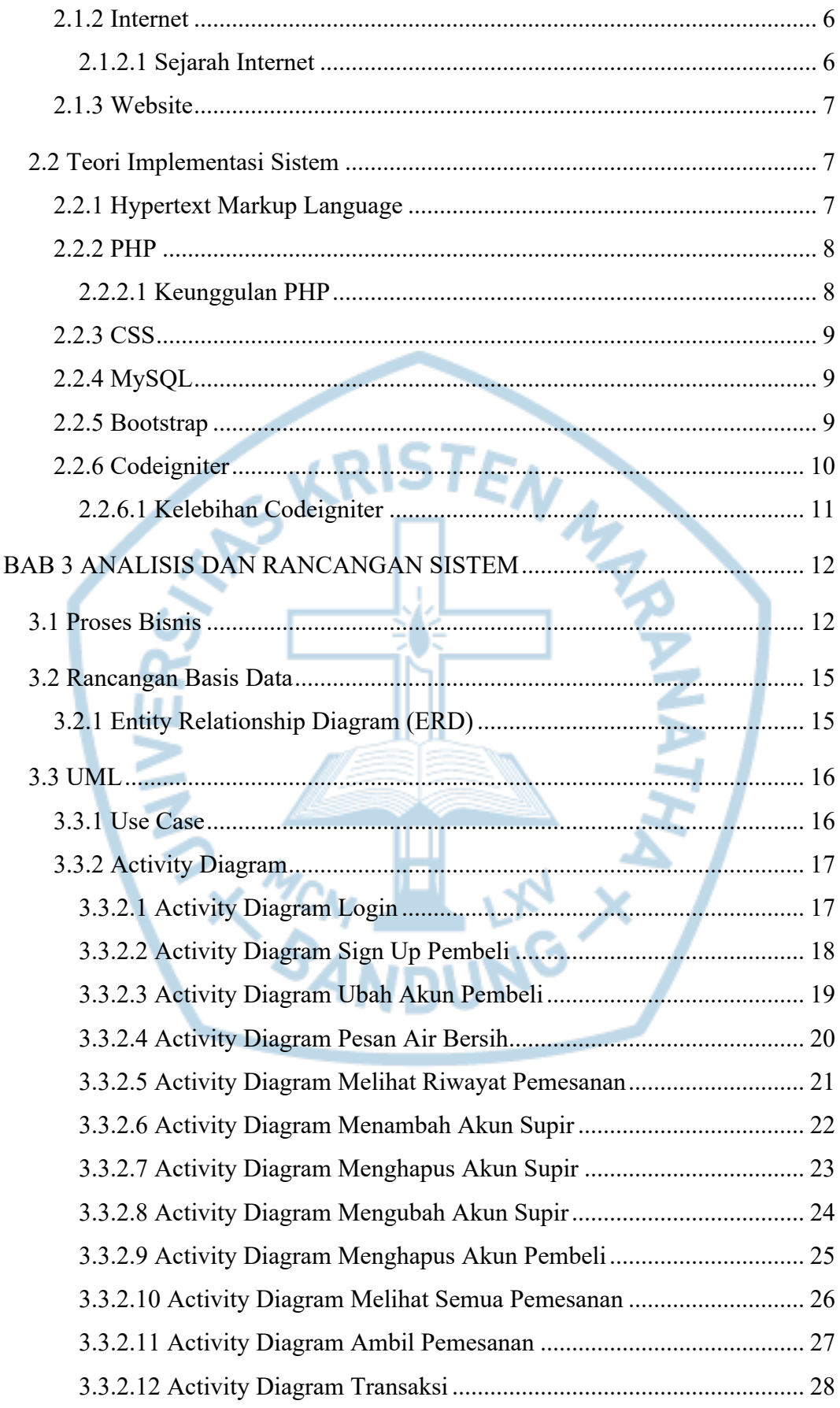

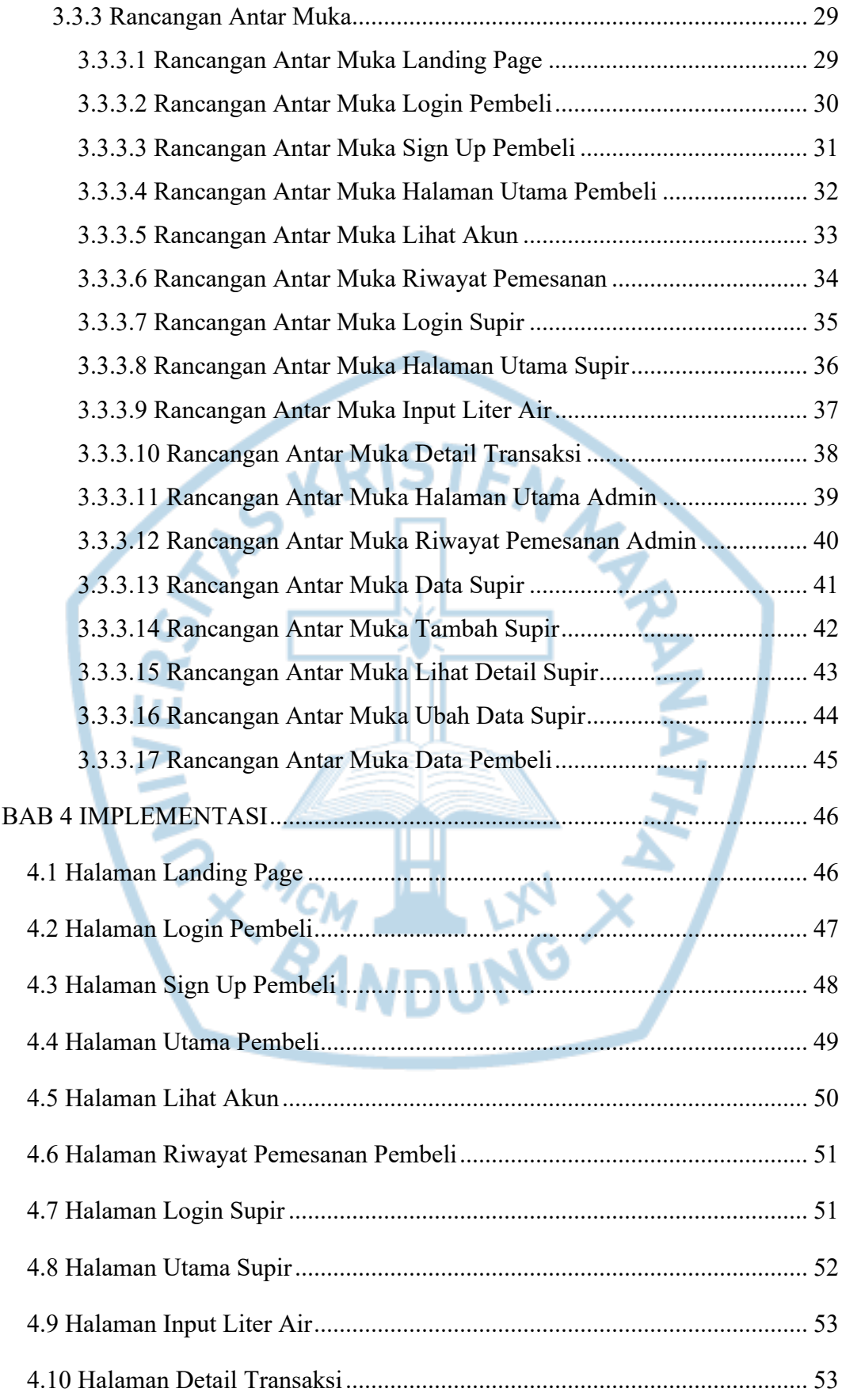

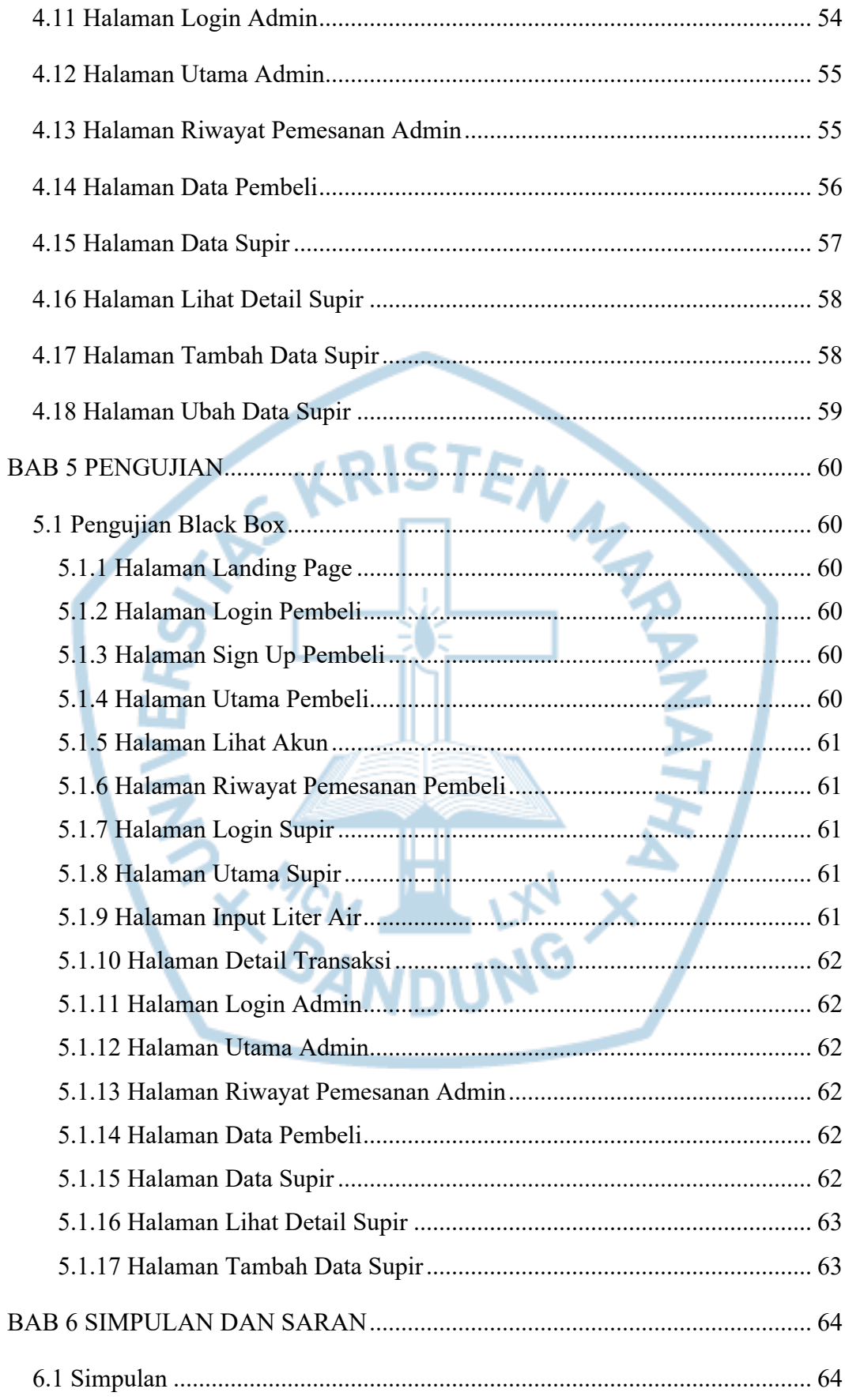

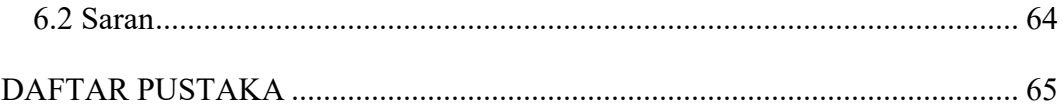

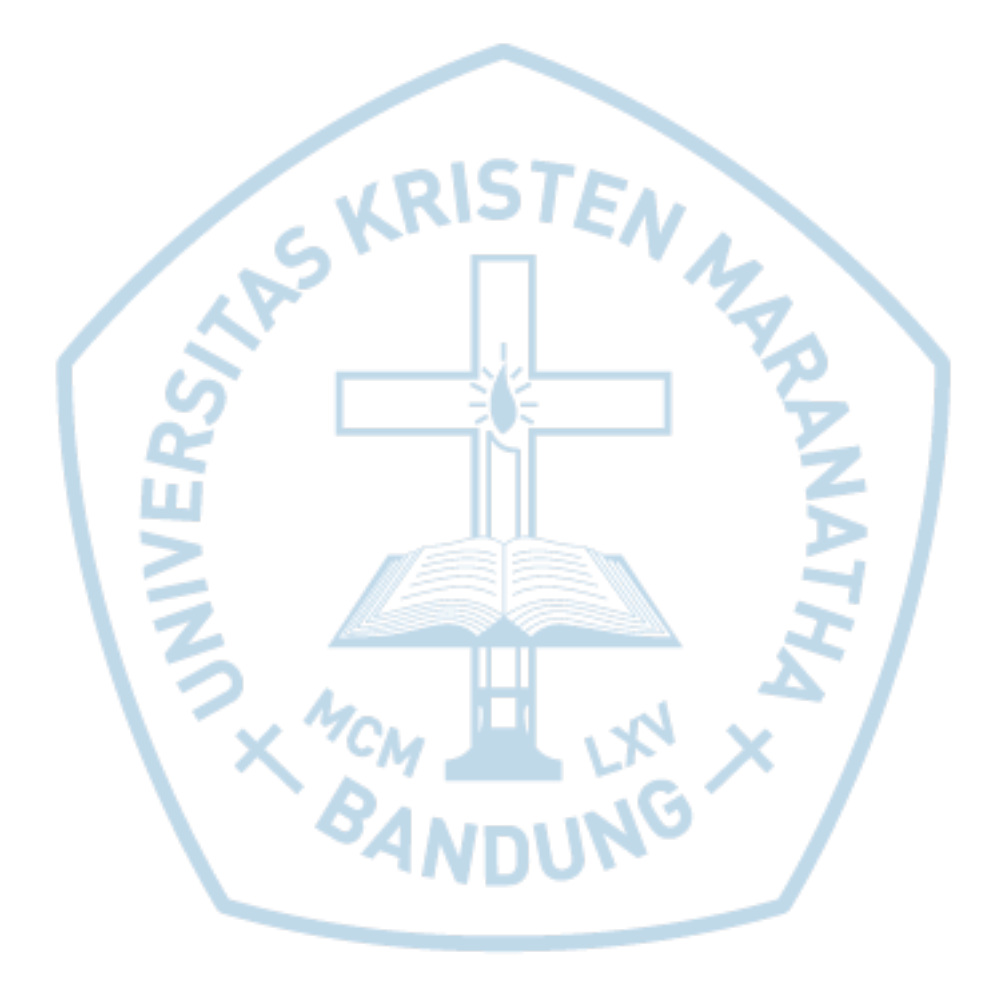

# **DAFTAR GAMBAR**

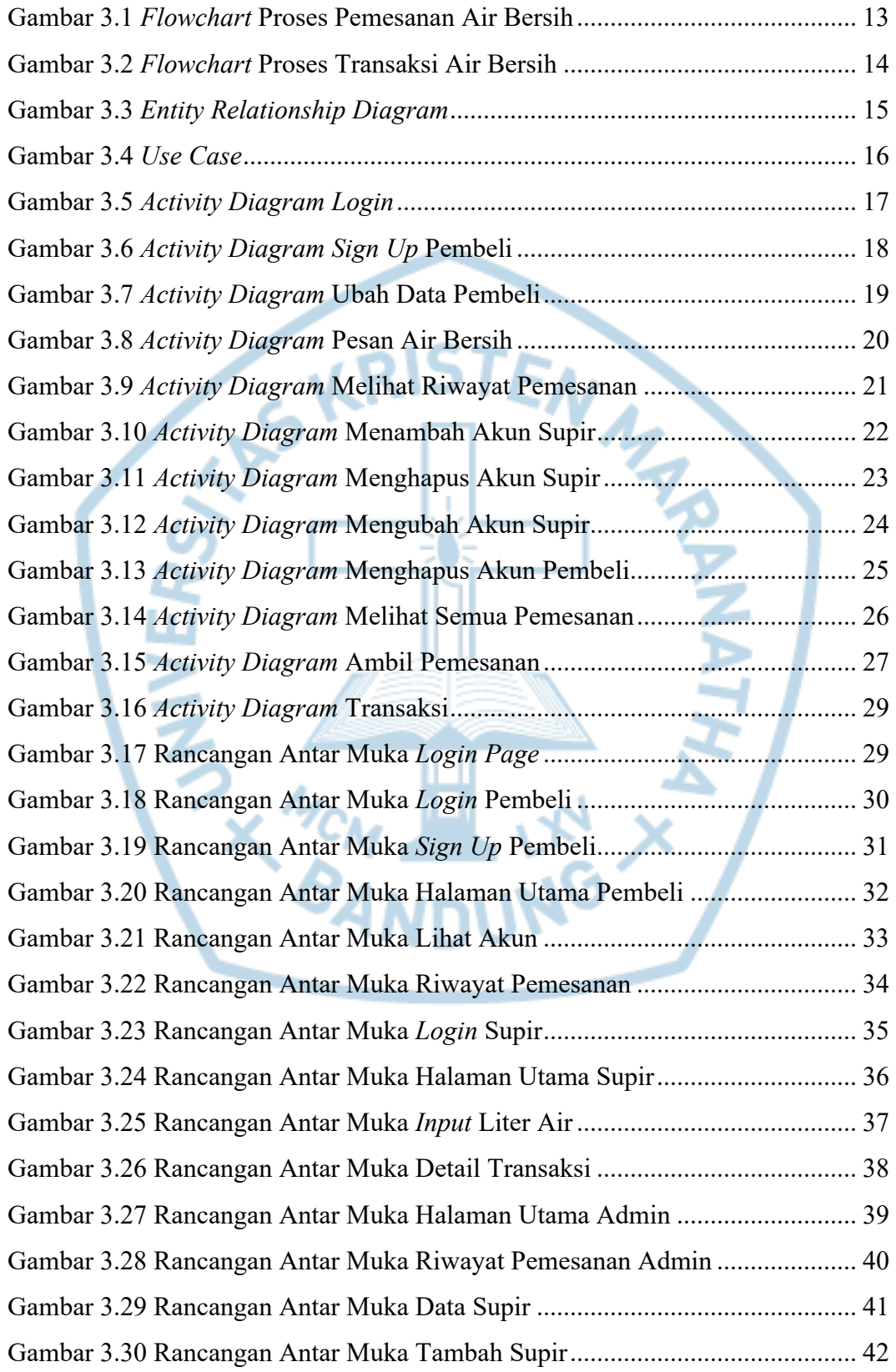

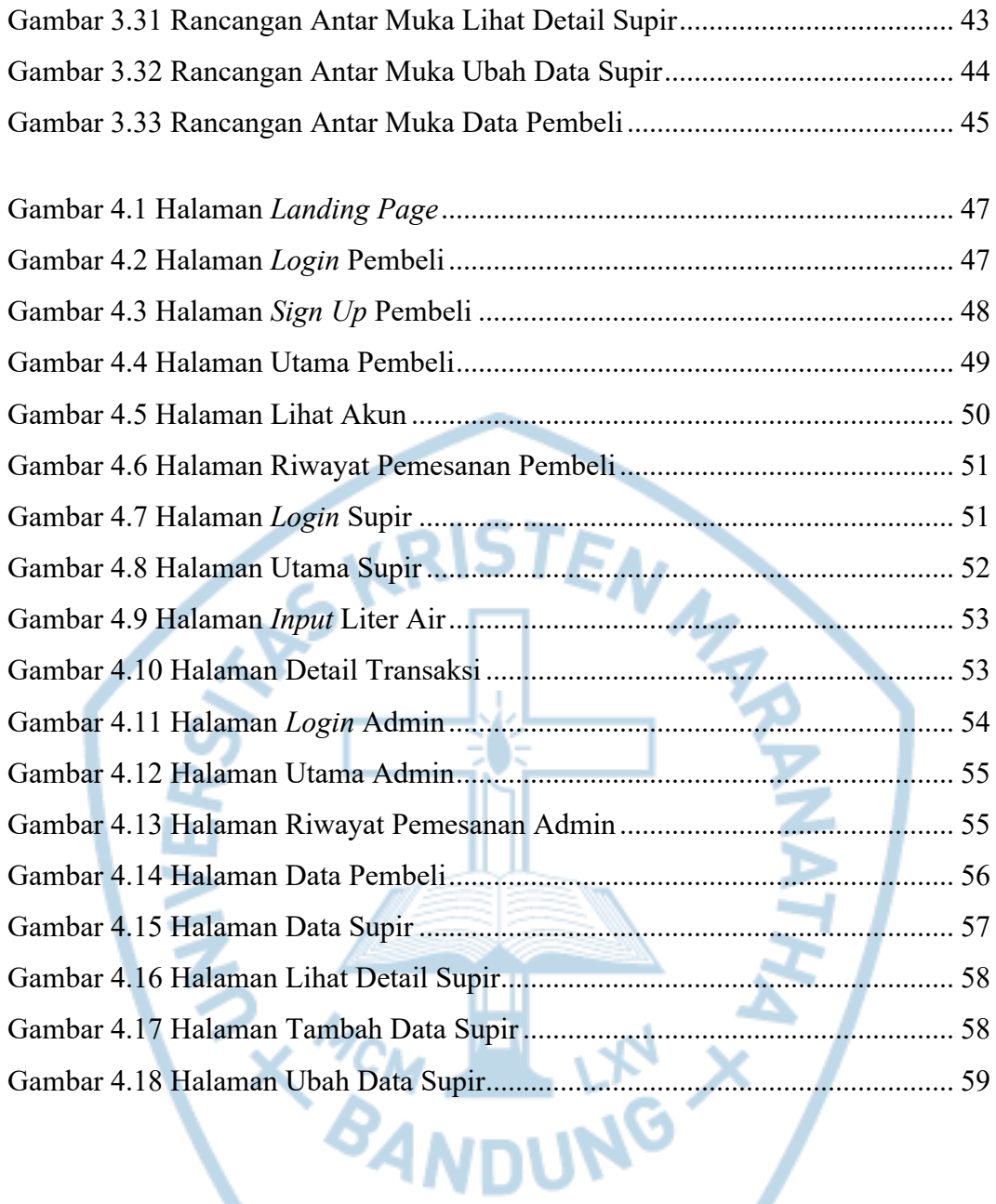

## **DAFTAR TABEL**

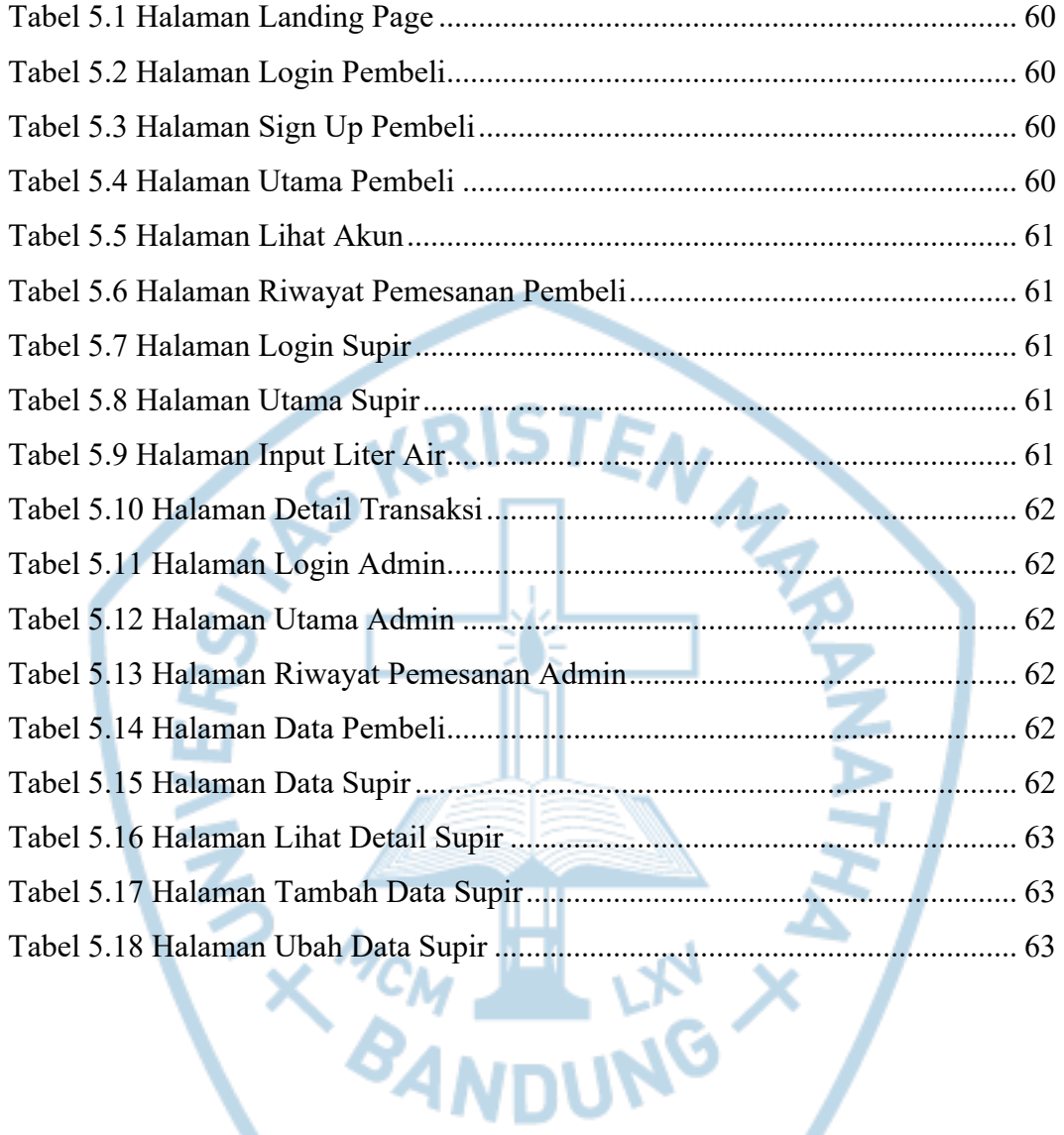

#### **Jenis Notasi/ Lambang Nama Arti** BPMN 2.0 *Start Even Symbol* Untuk memulai suatu proses BPMN 2.0 *Task Symbol* Simbol aktivitas yang paling rendah dan tidak dapat digantikan di kemudian hari. BPMN 2.0 *Swimlane* Simbol untuk mengatur semua aspek proses di BPMN diagram. BPMN 2.0 *Exclusive Symbol* Simbol untuk mengevaluasi semua proses bisnis berdasarkan kondisi. BPMN 2.0 *Sequence Flow Symbol* Simbol untuk menghubungkan arus semua objek secara berurutan BPMN 2.0 *End Event Symbol* Simbol tanda proses final / proses berakhir ERD **Entitas** Objek yang dapat dibedakan dengan objek lain ERD Atribut Karakteristik dari entitas tersebut

## **DAFTAR NOTASI/ LAMBANG**

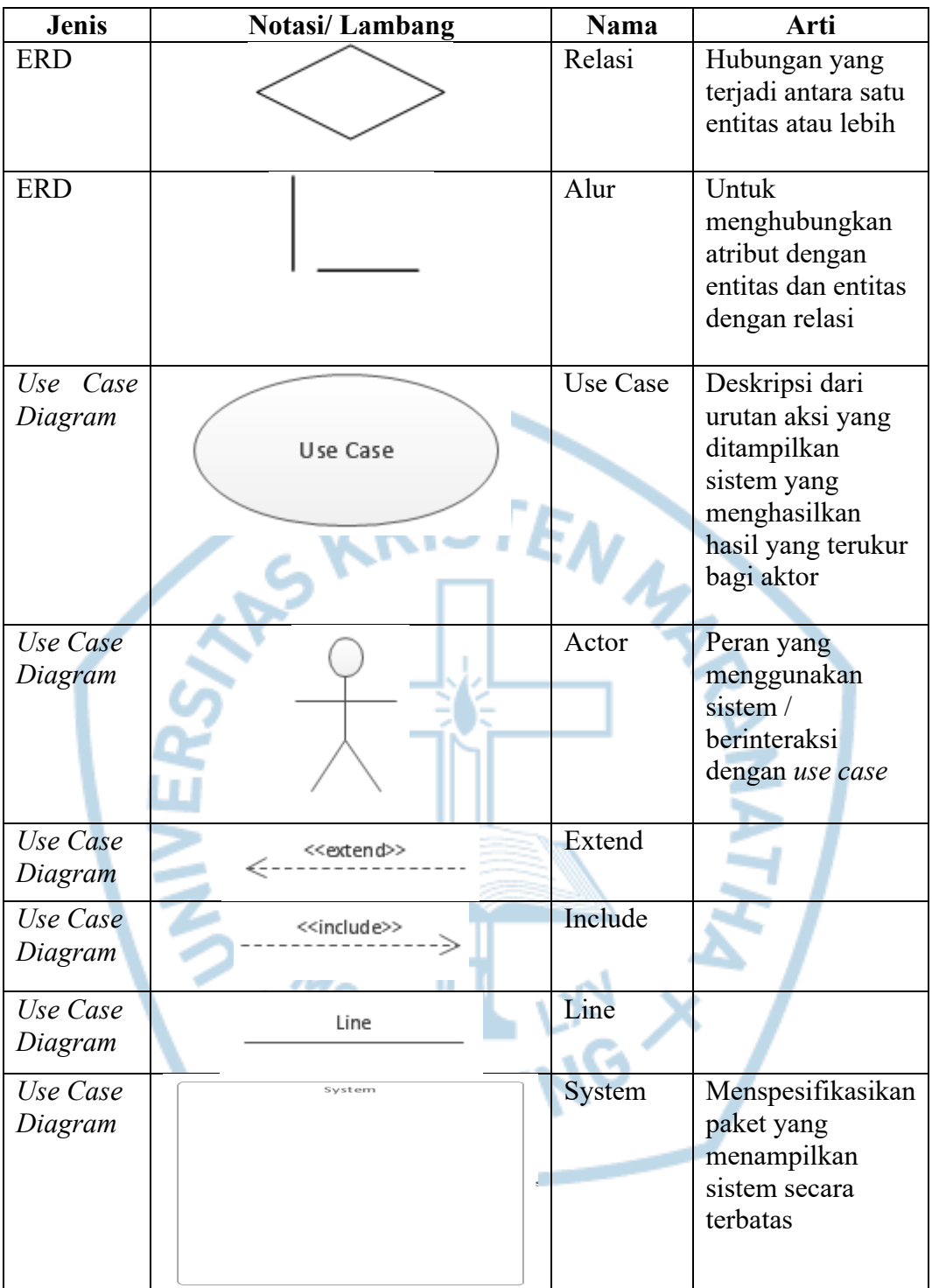

# **DAFTAR SINGKATAN**

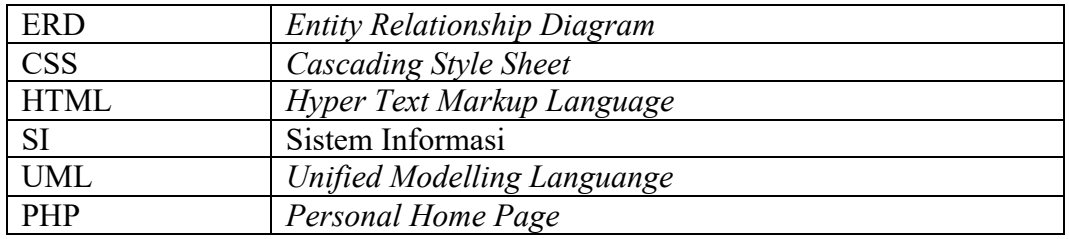

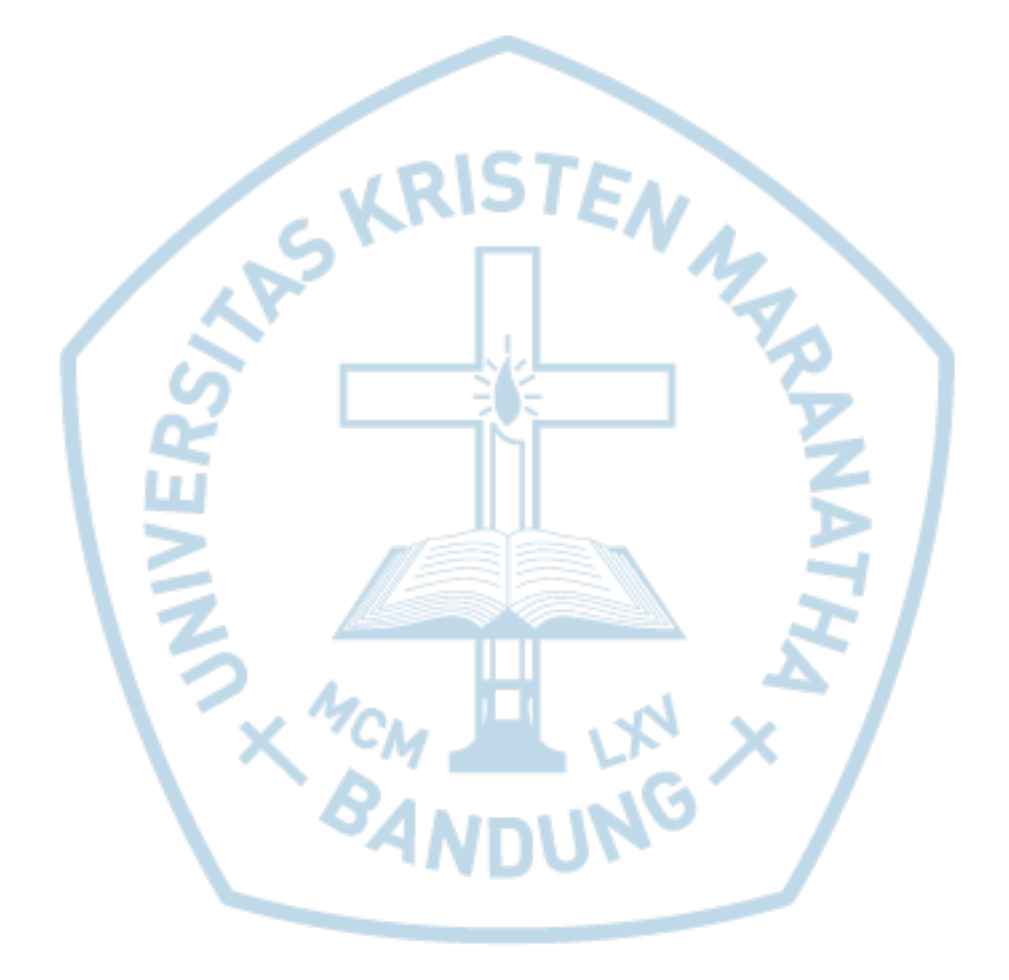

# **DAFTAR ISTILAH**

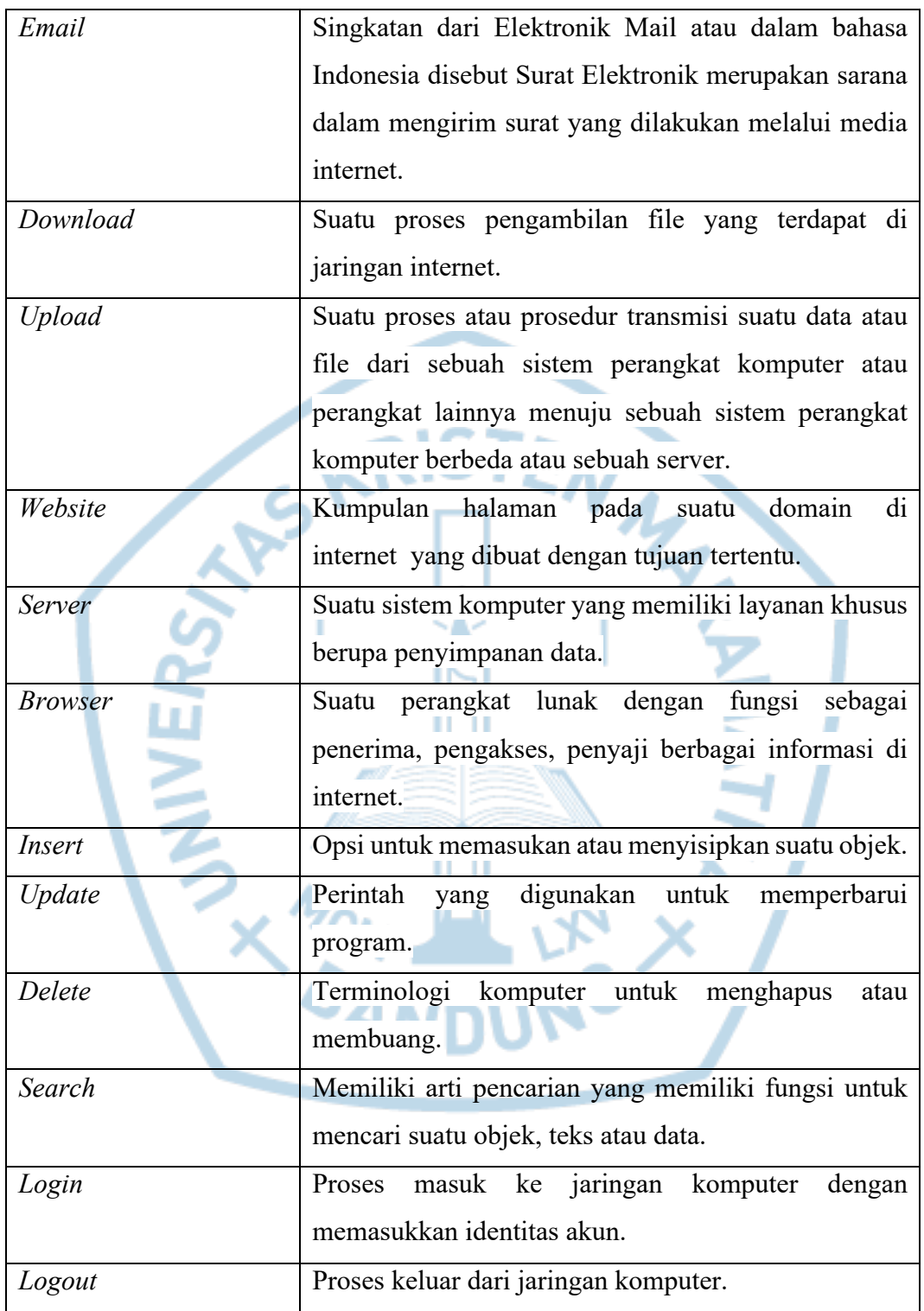